# Metody komputerowe w obliczeniach in|ynierskich - opis p

#### Informacje ogólne

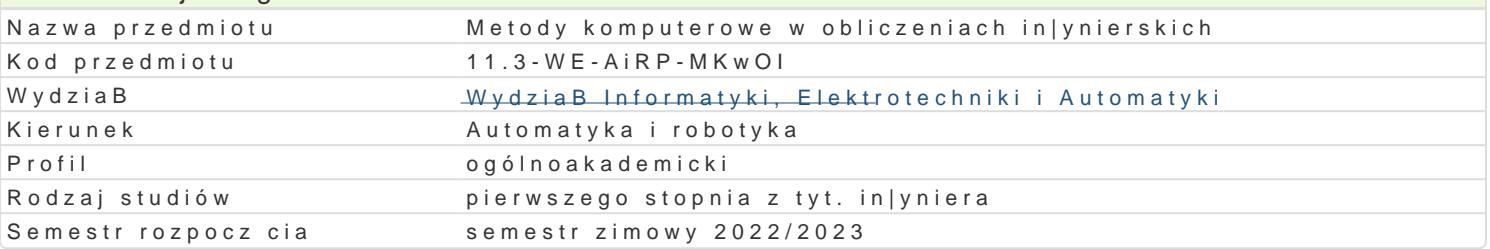

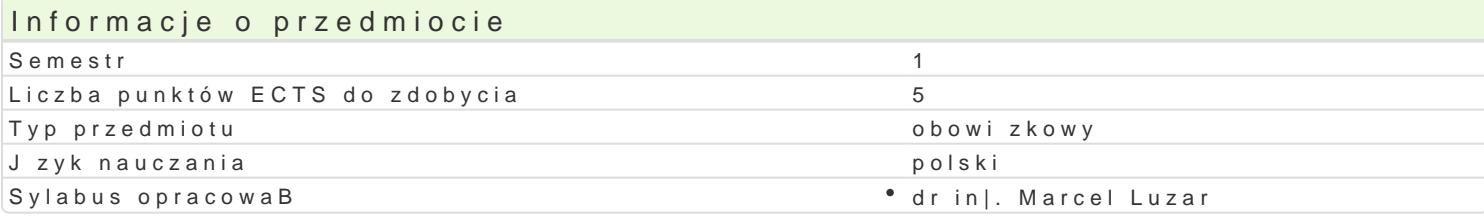

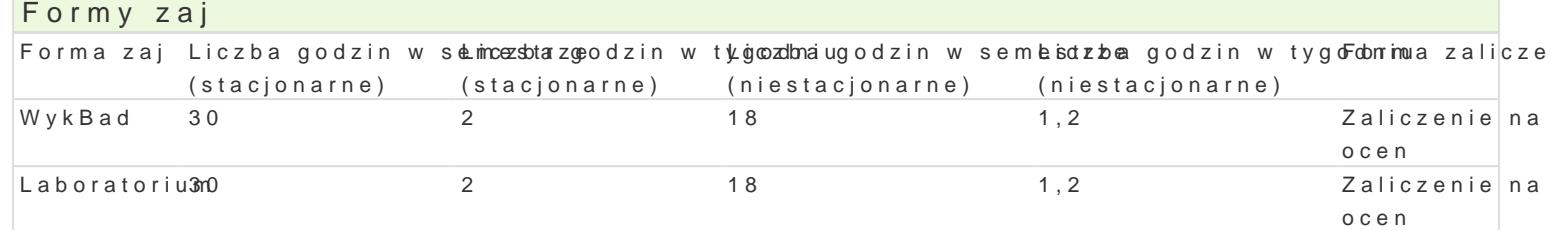

# Cel przedmiotu

Celem przedmiotu jest:

- \* zapoznanie studentów z podstawowymi metodami komputerowymi stosowanymi przy obliczeniach
- \* uksztaBtowanie w[ród studentów zrozumienia konieczno[ci poprawnego wykonywania obliczeD in
- \* uksztaBtowanie podstawowych umiej tno[ci praktycznego wykorzystania [rodowisk Matlab/Octave

#### Wymagania wstpne

Brak (przedmiot na 1 semestrze studiów)

#### Zakres tematyczny

Zrodowiska obliczeD in|ynierskich Matlab, Octave oraz Scilab. Charakterystyka ka|dego ze [rodowisk korzystania z obszernej pomocy doB czanej do [rodowisk. Operacje algebraiczne na wektorach i maci Operacje na ci gach znaków. Podstawowe funkcje matematyczne trygonometryczne, iwshBhoewnasth luukoczjewe. warunkofwel (e, sw)tchecarsieja skryptu oraz funkcji. Operacje na plikach i zmiennych w przestrzeni rob analizuj ce zbiór danych. Operacje na wielomianach. Interpolacja i aproksymacja. Tworzenie wykresó danych: macierze rzadkie, struktury, tablice komórkowe, tablice wielowymiarowe. Operacje na symbo zewn trznych kompilatorów znanych j zyków programowania (C, C++). Przegl d wybranych przyborniko ukBadów w czasie rzeczywistym, komunikacja z serwerem OPC.

#### Metody ksztaBcenia

WykBwaydk Bad konwencjonalny

Laboratorwiumz: enia laboratoryjne

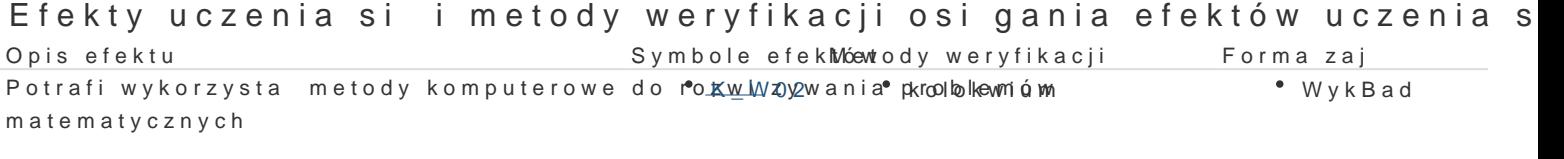

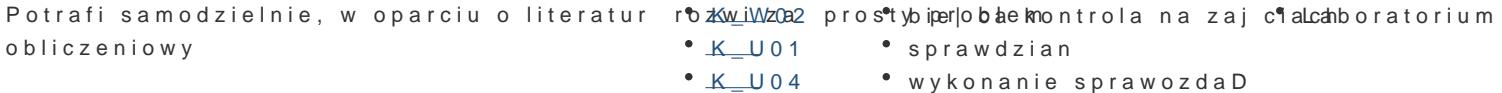

- - laboratoryjnych

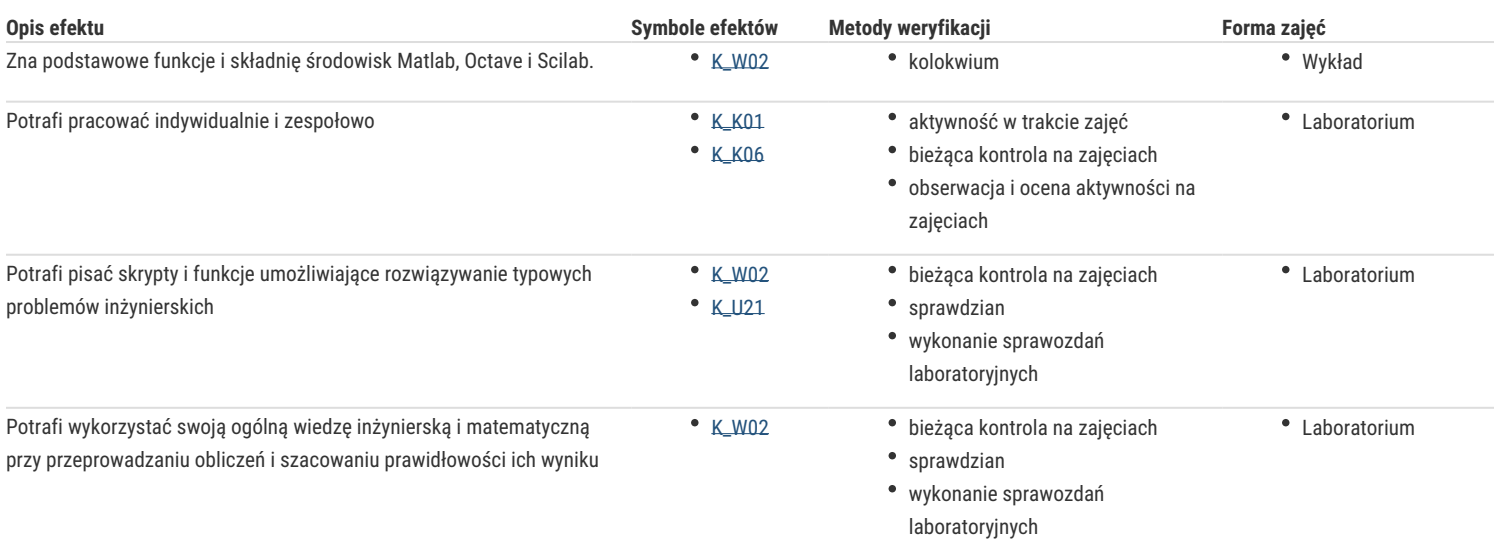

# Warunki zaliczenia

**Wykład** - warunkiem zaliczenia jest uzyskanie pozytywnych ocen ze sprawdzianów w formie pisemnej.

**Laboratorium** - warunkiem zaliczenia jest uzyskanie pozytywnych ocen ze sprawdzianów i sprawozdań z ćwiczeń laboratoryjnych, przewidzianych do realizacji w ramach programu laboratorium.

**Składowe oceny końcowej** = wykład: 50% + laboratorium: 50%.

# Literatura podstawowa

- 1. Mrozek, B., Mrozek, Z. MATLAB i Simulink. Poradnik użytkownika. Wydanie IV, Wydawnictwo Helion, 2017
- 2. Brzózka, J., Dorobczyński, L., Matlab środowisko obliczeń naukowo-technicznych. PWN, Warszawa 2008
- 3. Brozi, A., Scilab w przykładach. Wydawnictwo NAKOM, Poznań, 2010

# Literatura uzupełniająca

- 1. Krzyżanowski, P., Obliczenia inżynierskie i naukowe. Szybkie, skuteczne, efektowne. PWN 2011
- 2. Sulaymon E., Beginning MATLAB and Simulink: From Novice to Professional, Apress, 2019
- 3. Salazar, J.R., Essential Matlab and Octave. Apple Academic Press, Kanada 2014

# Uwagi

Zmodyfikowane przez dr hab. inż. Wojciech Paszke, prof. UZ (ostatnia modyfikacja: 11-04-2022 09:03)

Wygenerowano automatycznie z systemu SylabUZ